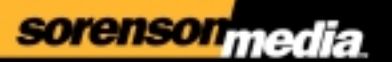

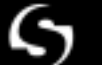

QUALITY VIDEO FOR THE WEB

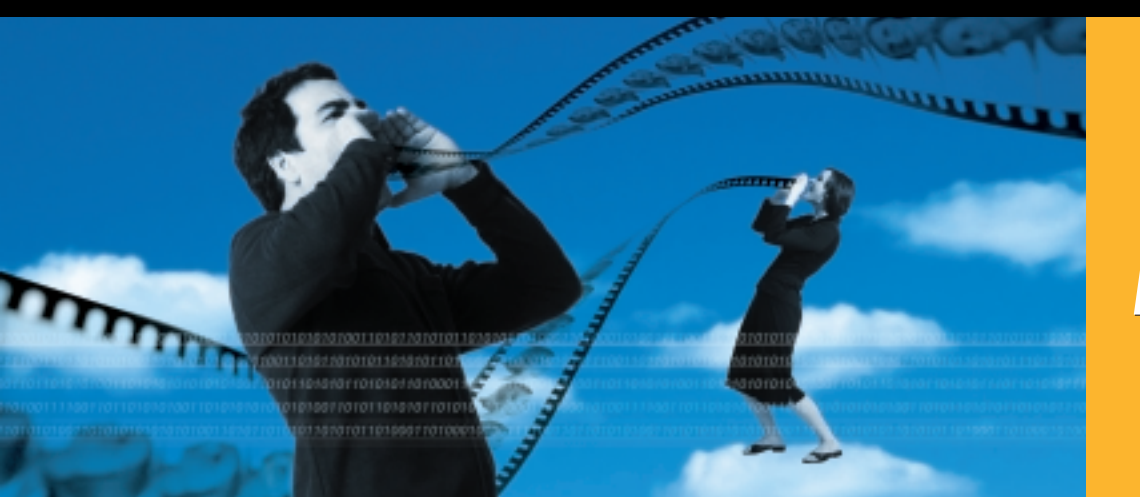

*Sorenson Broadcaster Sorenson*  **Broadcaster** 

*The Standard for Simplified Live Internet Broadcasting*

**Macintosh**

Sorenson Broadcaster is the easiest software to use for live Internet streaming. By harnessing the power and versatility of QuickTime®, Sorenson Broadcaster brings new freedom to live Internet broadcasting.

*encoding hosting streaming* Sorenson Broadcaster's simple user interface can help you start broadcasting within minutes of installing the software. With Sorenson Broadcaster, you can stream live audio and video across modem lines, corporate Intranets, or broadband Internet connections. From low-bandwidth audio to full-motion, high-quality video, Sorenson Broadcaster does it all.

Using built-in presets, even a beginner can set up a basic broadcast without having to understand all the intricacies of live Internet streaming. Advanced users who demand state-of-the-art performance can expand beyond presets into fully customized settings. Sorenson Broadcaster integrates with virtually any audio or video capture device, including DV cameras. Conveniently, all you need to view any broadcast on either Macintosh or Windows platforms is QuickTime.

On corporate intranets, Sorenson Broadcaster multicasts to allow live streaming without a server. For Internet streaming, Sorenson Broadcaster is compatible with a variety of streaming servers available on many platforms. Some of the many ways that Sorenson Broadcaster is being used include 24x7 Internet TV and radio broadcasts, news events, education, and corporate training. Because of its ease-of-use, quality and flexibility, Sorenson Broadcaster is the perfect live Internet streaming tool for both advanced and entry-level users.

# **Sorenson Broadcaster Key Features**

- Ability to stream from dial-up to broadband connections
- Works with any audio or video capture device that supports QuickTime
- Supports industry-standard streaming protocols
- Includes log file to assist with troubleshooting
- Supports AppleScript, allowing you to create scheduled broadcasts
- Server not required for multicast transmissions

# sorenson<sub>media</sub>

Create custom settings files and save the configuration for later use

Choose from preset configurations or create your own custom settings for maximum flexibility

Select from any real-time audio codec supported in QuickTime with complete control over all compression details

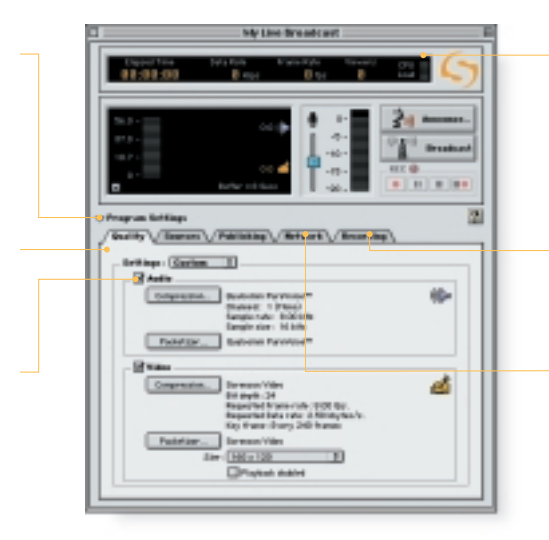

Monitor your broadcasts, tracking bandwidth usage, compression performance (in frames per second), and audio levels

Archive live streams for later use

Configure your broadcast for network delivery

# *Sorenson Broadcaster Features*

# **Easy, yet powerful**

Designed for simplicity, the intuitive graphic interface and preset configurations make broadcasting a snap, yet the custom configuration options can easily handle the most demanding broadcast requirements.

## **Video and audio presets**

Preset audio and video compression configurations get you up and going quickly, even if you have no experience with compression.

#### **Custom settings**

Sorenson Broadcaster lets you modify and fine-tune the configuration for specific broadcast applications. Custom settings can be saved for future use, enabling you to build your own broadcast configuration library.

#### **Streaming archive**

Simultaneously stream and archive events to a local drive for later use.

#### **Unicast support**

Uses standard unicast protocols to stream to individuals or to QuickTime-compatible streaming servers.

## **Multicast support**

Takes advantage of multicast transmissions for the most efficient use of network capacity on multicast-enabled networks.

#### **Custom announcements**

Create your own broadcast announcements, including date, time, subject, URL, and even a QuickTime movie file for a direct link to upcoming broadcasts.

#### **Source control**

Complete control of all your audio and video inputs.

#### **AppleScript support**

Automate frequent tasks or create scheduled broadcasts with AppleScript.

#### **Video and audio inputs**

Use most any capture device for your audio and video inputs.

#### **Additional features**

Efficient cropping and scaling of video broadcast streams. In addition, the application provides poster frames for easy insertion of your logo or brand.

# *System Requirements*

- Power PC with G3 processor or greater
- Mac (OS 8 and later)
- 64 MB RAM
- 10 MB hard drive available
- QuickTime 4 and later
- Audio and/or video capture device

# **Customer Support**

support@sorenson.com

## **To Order**

www.sorenson.com (888) 767-3637

Sorenson Media™ 4393 South Riverboat Road Suite 300 Salt Lake City, UT 84123 Phone: (801) 287-9400 Fax: (801) 287-9401

©2001 Sorenson Media, Inc. All rights reserved. Printed in the U.S.A. Sorenson Broadcaster is a trademark of Sorenson Media, Inc. QuickTime is a registered trademark of Apple Computer